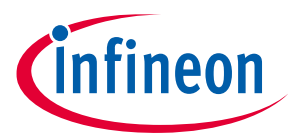

# **Quickstart guide PROFET™ +2 12V demoboard**

# **PROFET™ +2 12V high-side switches**

# **Application setup**

The setup procedure involves connecting a common motherboard (MB) and a PROFET™ +2 12V daughterboard (DB) (1-channel, 2-channel or 4-channel) for bench testing.

*Note: Required equipment includes two power supply rails (+ 13.5 V and + 3.3 V/+ 5 V), a digital voltmeter (DVM) and/or oscilloscope.*

**[Figure 1](#page-0-0)** below illustrates the implementation of the quickstart setup for a PROFET™ +2 12V device.

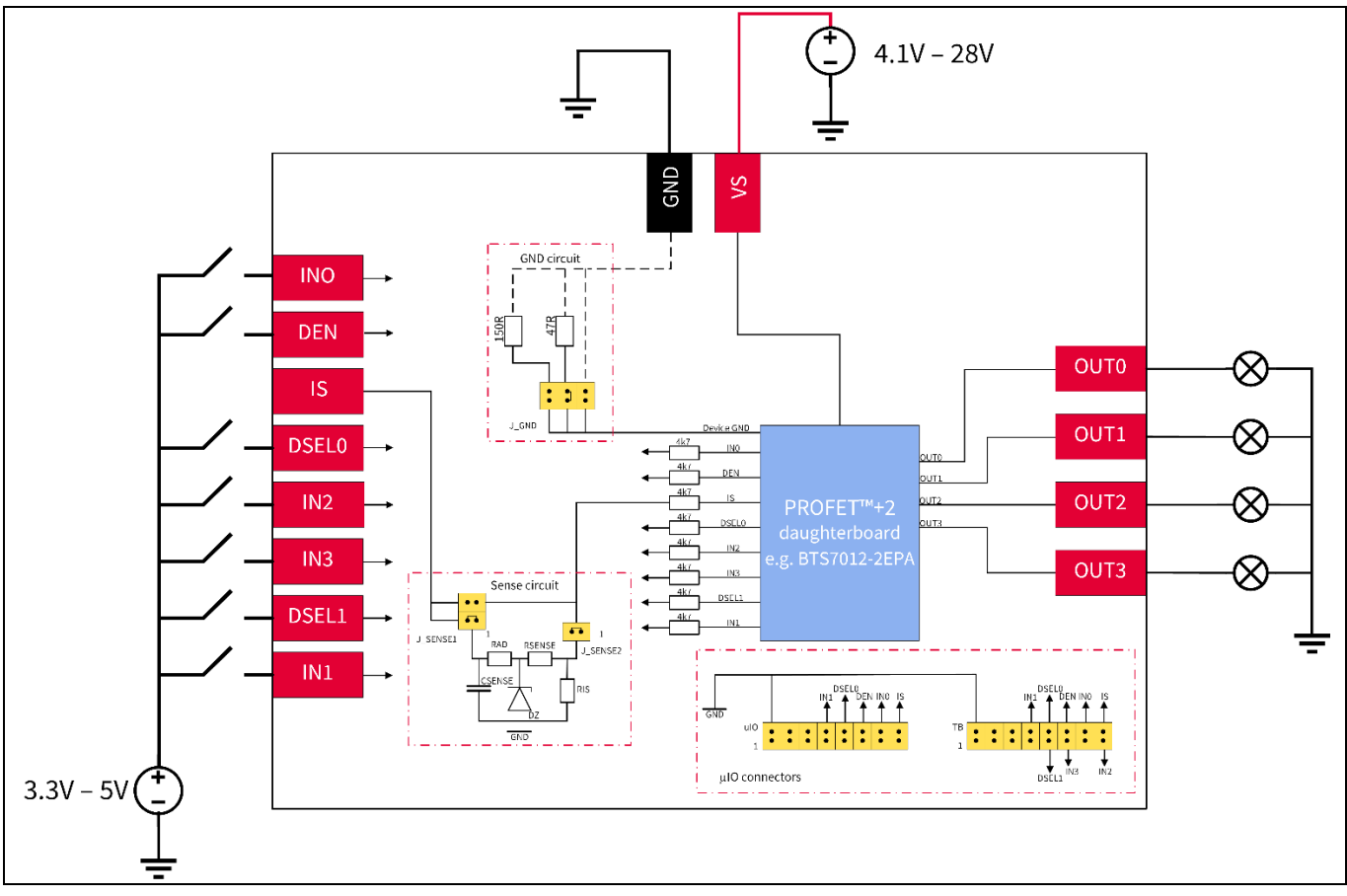

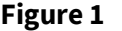

<span id="page-0-0"></span>**Figure 1 Application diagram**

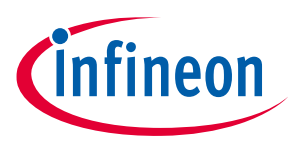

## **How to run the PROFET™ +2 12V demoboard**

#### **Connect**

Plug the PROFET™ +2 12V daughterboard onto the motherboard and follow the steps described below:

- 1. Plug the PROFET™ +2 12V DB onto the MB
- 2. Connect a power supply to VS (4.1 V 28 V) and GND
- 3. Connect digital supply (LOW: 0 V, HIGH:  $3.3 \text{ V} \leq \text{V}$ IN  $\leq 5 \text{ V}$ ) to:
	- a. DEN and IN0 (1-channel devices)
	- b. DEN, DSEL0, IN0 and IN1 (2-channel devices)
	- c. DEN, DSEL0, DSEL1, IN0, IN1, IN2 and IN3 (4-channel devices)
- 4. Connect loads ( $I_{L(NOM)}$ ) according to device datasheet to:
	- a. OUT0 (1-channel devices)
	- b. OUT0 and OUT2 (2-channel devices)
	- c. OUT0, OUT1, OUT2 and OUT3 (4-channel devices)

#### **Check**

- 5. Set the power supply current limit higher than the expected load current on the demo board
- 6. Make sure that there are no short circuit conditions between the OUTx pins and GND

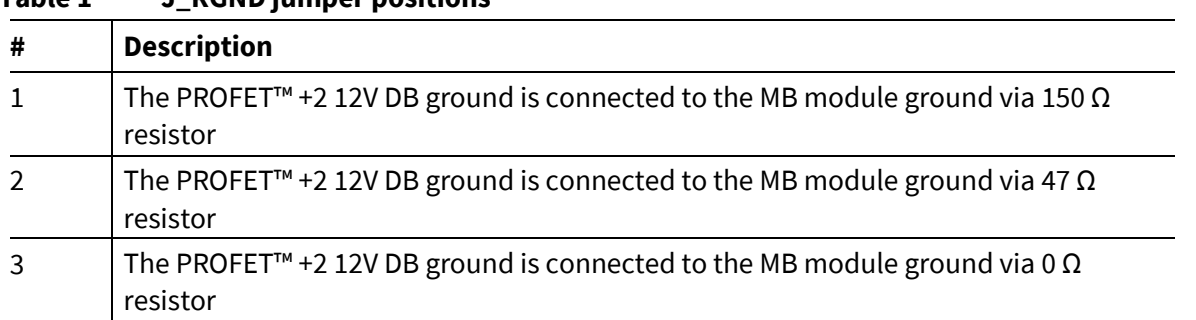

#### **Table 1 J\_RGND jumper positions**

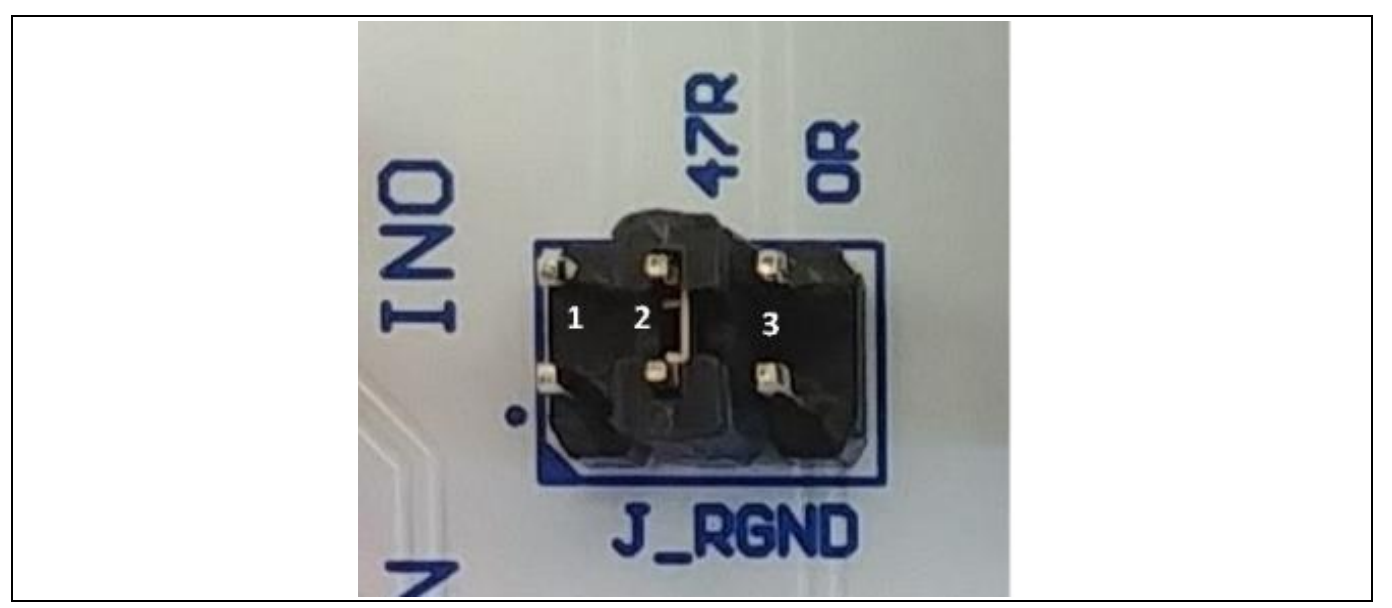

**Figure 2 Jumper setup of J\_RGND**

**Table 2 J\_SENSE jumper positions**

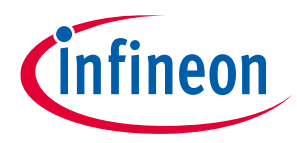

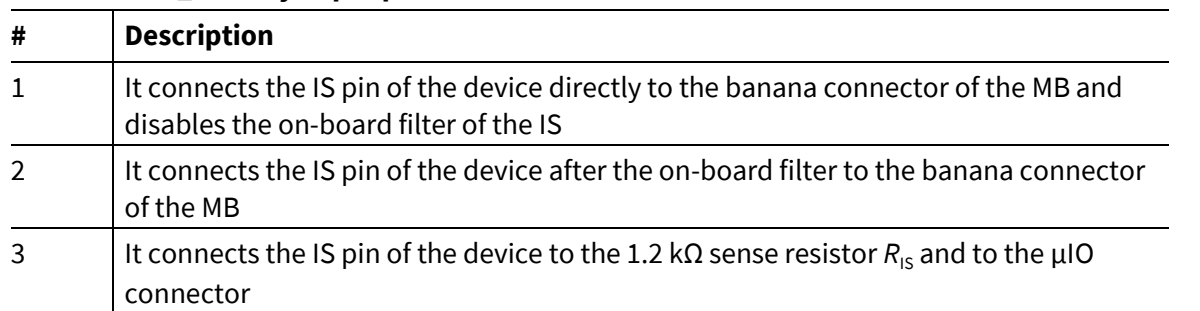

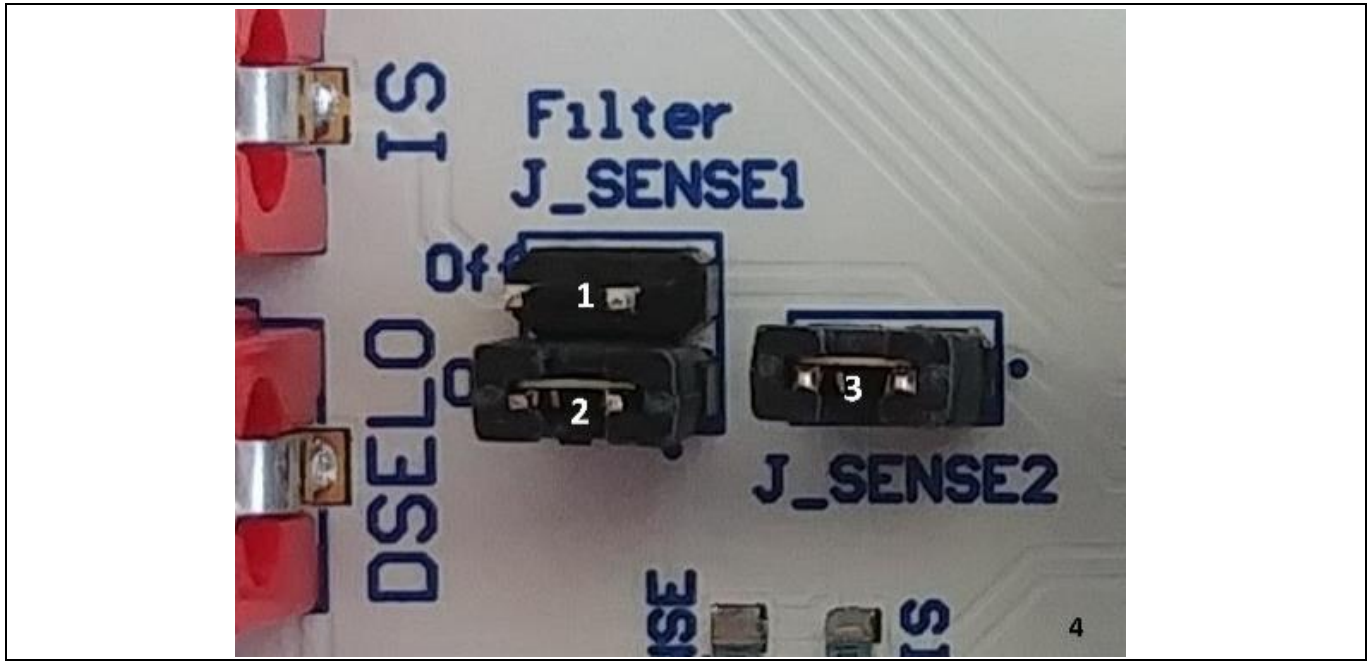

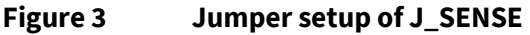

## **Activate**

- 7. Switch ON the power supply and the digital supply
- 8. For further details consult the datasheet

## **Table 3 DEN and DSELx pin to IS pin truth table (for 4-channel)**

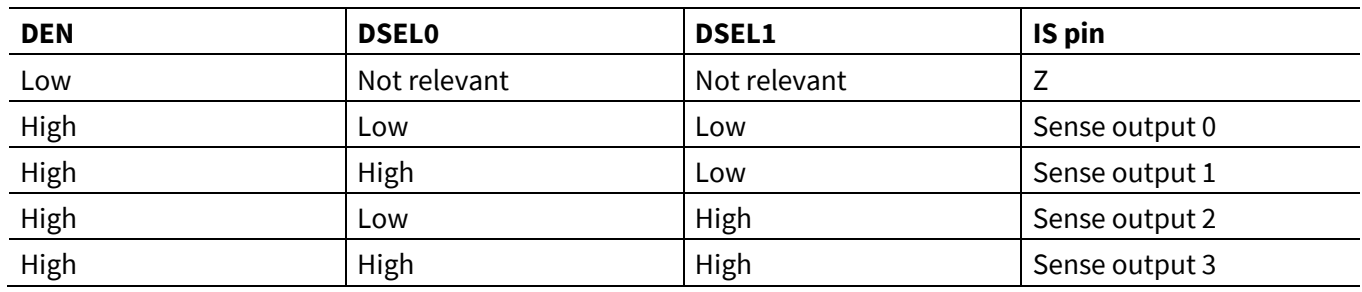

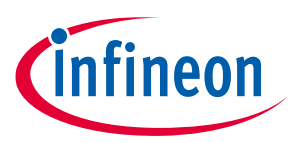

**How to run the PROFET™ +2 12V demoboard**

## **Revision history**

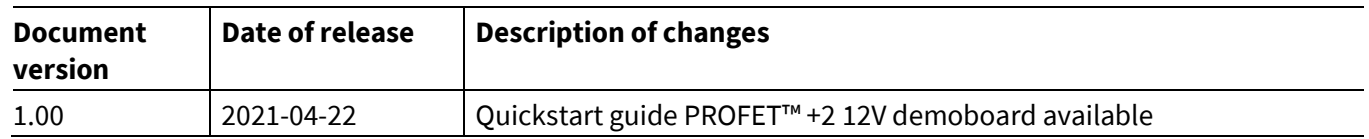

#### **Trademarks**

All referenced product or service names and trademarks are the property of their respective owners.

**Published by Infineon Technologies AG 81726 München, Germany**

**Edition 2021-04-22**

**© 2021 Infineon Technologies AG. All Rights Reserved.**

**Do you have a question about this document? Email[: erratum@infineon.com](mailto:erratum@infineon.com;ctdd@infineon.com?subject=Document%20question%20)**

**Document reference Z8F80143661**

#### <span id="page-4-0"></span>**IMPORTANT NOTICE**

The information given in this document shall in no event be regarded as a guarantee of conditions or characteristics ("Beschaffenheitsgarantie") .

With respect to any examples, hints or any typical values stated herein and/or any information regarding the application of the product, Infineon Technologies hereby disclaims any and all warranties and liabilities of any kind, including without limitation warranties of non-infringement of intellectual property rights of any third party.

In addition, any information given in this document is subject to customer's compliance with its obligations stated in this document and any applicable legal requirements, norms and standards concerning customer's products and any use of the product of Infineon Technologies in customer's applications.

The data contained in this document is exclusively intended for technically trained staff. It is the responsibility of customer's technical departments to evaluate the suitability of the product for the intended application and the completeness of the product information given in this document with respect to such application.

For further information on the product, technology, delivery terms and conditions and prices please contact your nearest Infineon Technologies office (**[www.infineon.com](http://www.infineon.com/)**).

#### **WARNINGS**

Due to technical requirements products may contain dangerous substances. For information on the types in question please contact your nearest Infineon Technologies office.

Except as otherwise explicitly approved by Infineor Technologies in a written document signed by authorized representatives of Infineon Technologies, Infineon Technologies' products may not be used in any applications where a failure of the product or any consequences of the use thereof can reasonably be expected to result in personal injury.